# IX - Suites numériques

### I - Suites usuelles

La suite  $(u_n)$  est une suite arithmétique de raison r si

$$
\forall n \in \mathbb{N}, u_{n+1} = u_n + r.
$$

À Savoir

Alors,

 $\forall n \in \mathbb{N}, u_n = u_0 + nr.$ 

### Exemple 1 - Une suite arithmétique

Soit  $(u_n)$  telle que  $u_0 = 1$  et pour tout  $n \in \mathbb{N}$ ,  $u_{n+1} = u_n + 3$ . Alors, (un) est une suite arithmétique de raison 3. Ainsi,

$$
\forall n \in \mathbb{N}, u_n = 1 + 3n.
$$

À Savoir La suite  $(u_n)$  est une suite géométrique de raison q si

$$
\forall n \in \mathbb{N}, u_{n+1} = q \times u_n.
$$

Alors,

$$
\forall n \in \mathbb{N}, u_n = q^n u_0.
$$

### Exemple 2 - Une suite géométrique

Soit  $(u_n)$  telle que  $u_0 = 3$  et pour tout  $n \in \mathbb{N}$ ,  $u_{n+1} = 2u_n$ . Alors,  $(u_n)$  est une suite arithmétique de raison 2. Ainsi,

 $\forall n \in \mathbb{N}, u_n = 3 \times 2^n$ .

À Savoir

La suite  $(u_n)$  est une suite arithmético-géométrique si

 $\forall n \in \mathbb{N}, u_{n+1} = q \times u_n + r.$ 

### Exemple 3 - Une suite arithmético-géométrique

L'étude d'une suite arithmético-géométrique suit toujours le schéma suivant.

Soit  $(u_n)$  telle que  $u_0 = 7$  et pour tout  $n \in \mathbb{N}$ ,  $u_{n+1} = 2u_n + 3$ . ∗ Recherche du réel  $\ell$  tel que  $\ell = 2\ell + 3$ :

> $\ell = 2\ell + 3$  $0 = 2\ell - \ell + 3$  $\ell = -3$

∗ Étude de la suite définie par  $v_n = u_n - \ell$ . Alors,

$$
v_{n+1} = u_{n+1} - \ell
$$
  
=  $(2u_n + 3) - (2\ell + 3)$   
=  $2u_n + 3 - 2\ell - 3$   
=  $2(u_n - \ell)$   
=  $2v_n$ .

De plus,  $v_0 = u_0 - \ell = 7 - (-3) = 10$ . Ainsi,  $(v_n)$  est une suite géométrique de raison 2 et

 $\forall n \in \mathbb{N}, v_n = 10 \times 2^n$ .

∗ Retour sur un. D'après la définition,

$$
u_n - \ell = v_n
$$
  
\n
$$
u_n = v_n + \ell
$$
  
\n
$$
= 10 \times 2^n - 3 = 5 \times 2^{n+1} - 3.
$$

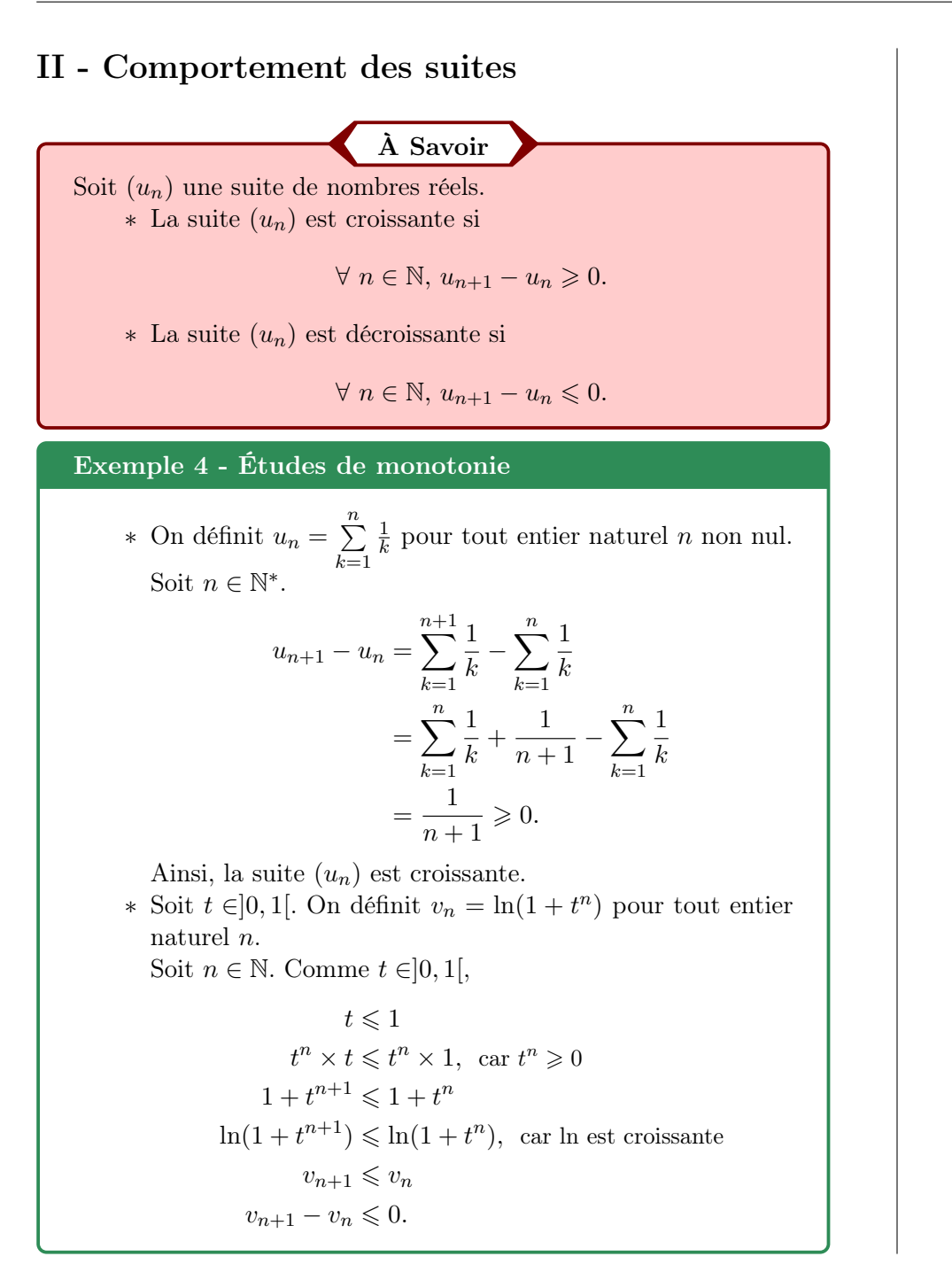

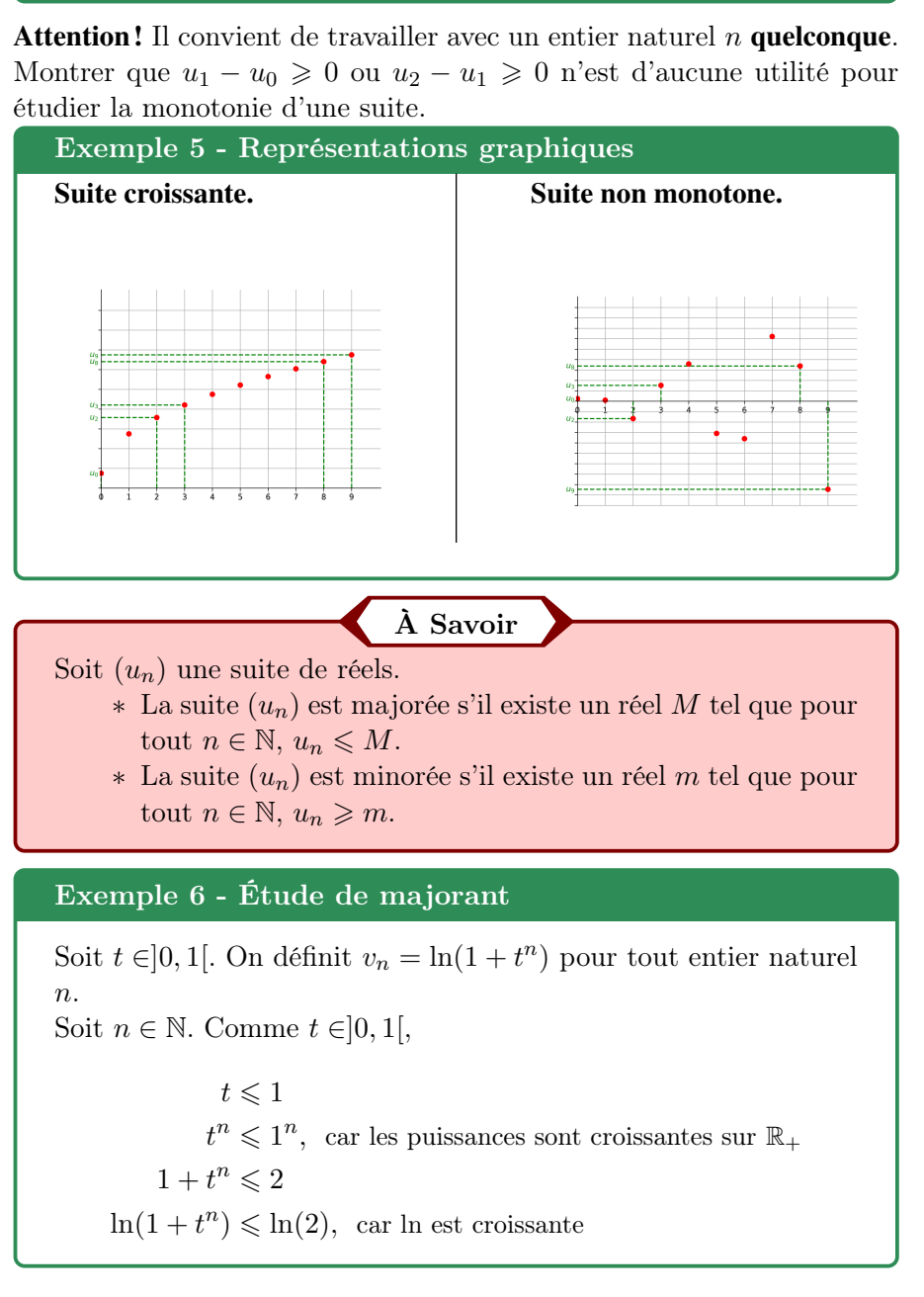

Ainsi, la suite  $(v_n)$  est croissante.

Ainsi, la suite  $(v_n)$  est majorée par  $\ln(2)$ .

Attention ! Le minorant ou le majorant ne doit pas dépendre de l'indice n.

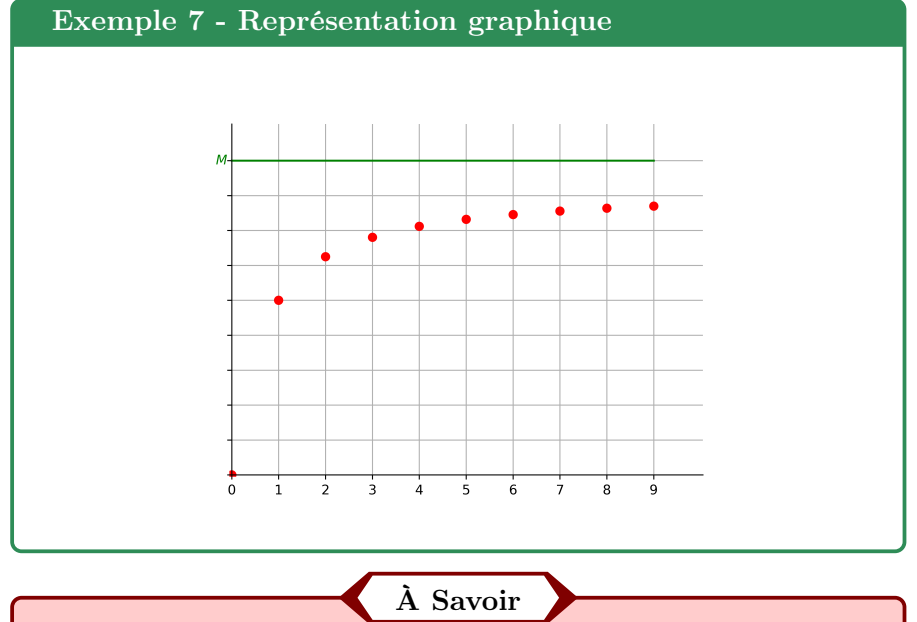

La suite  $(u_n)$  est convergente s'il existe un réel  $\ell$  tel que  $\lim_{n \to +\infty} u_n = \ell$ . Sinon, la suite  $(u_n)$  est dite divergente.

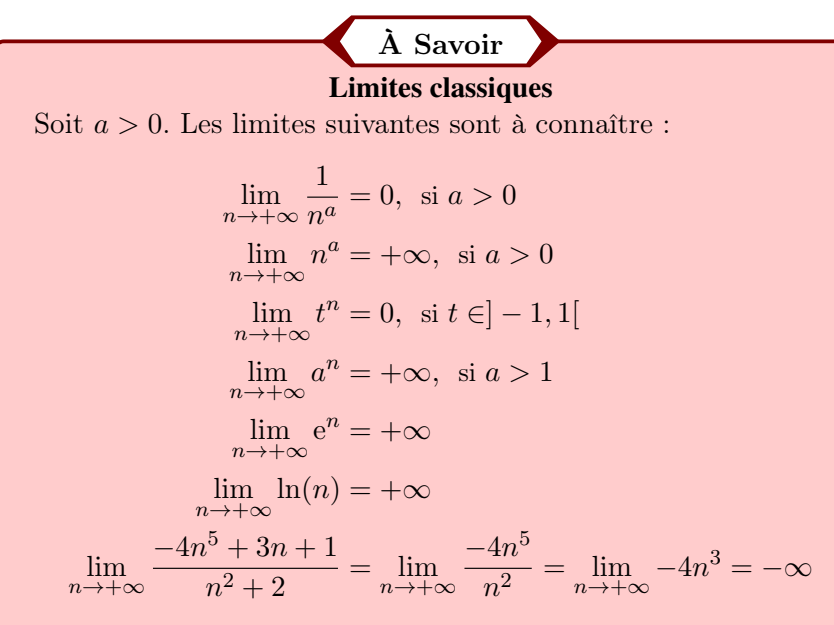

Les limites des polynômes ou des fractions rationnelles sont données par les limites des monômes de plus haut degré ou de leur quotient.

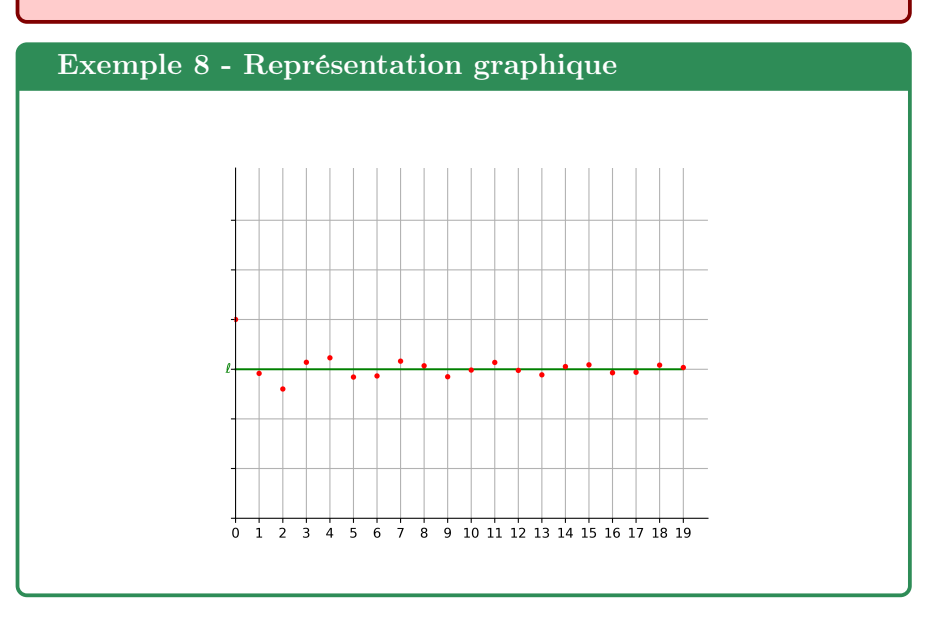

# III - Opérations sur les limites

## À Savoir

Si la case indique ? ?, la limite est indéterminée. Il faut transformer l'expression (factorisation, expression conjuguée,. . . ) pour pouvoir la déterminer.

∗ Multiplication par une constante.

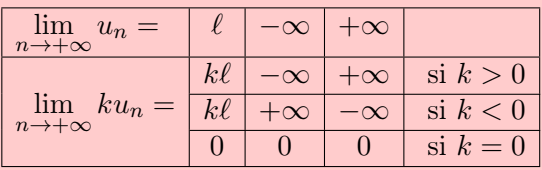

- ∗ Addition de limites. Dans le tableau est indiquée la valeur
	- de  $\lim_{n\to+\infty}(u_n+v_n).$

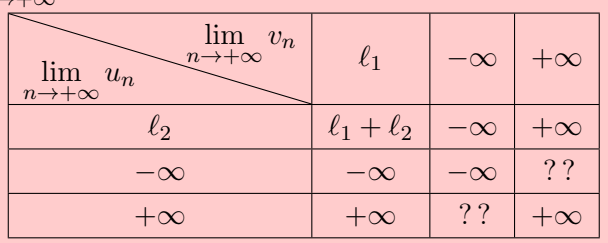

∗ Multiplication de limites. Dans le tableau est indiquée la valeur de  $\lim_{n\to+\infty}(u_n \times v_n)$ .

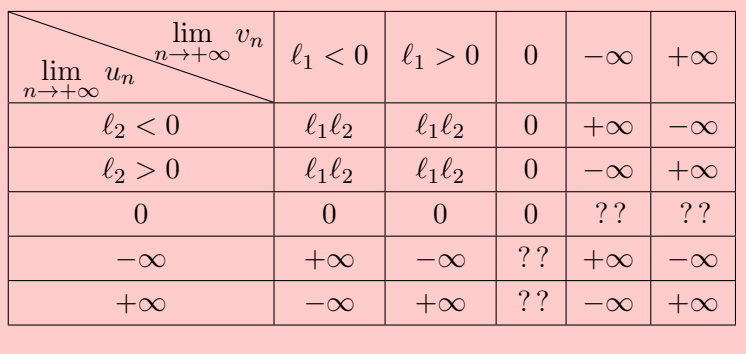

∗ Quotient de limites. Dans le tableau est indiquée la valeur de  $\lim_{n\to+\infty}\frac{u_n}{v_n}$  $\frac{u_n}{v_n}.$ 

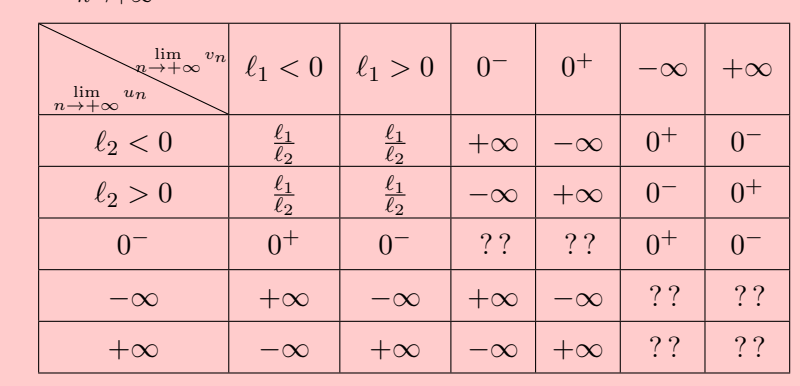

### Exemple 9 - Opérations sur les limites

- ∗ Comme  $\lim_{n \to +\infty} \frac{1}{n} = 0$  et  $\lim_{n \to +\infty} \ln(n) = +\infty$ , alors  $\lim_{n \to +\infty} \left( \frac{1}{n} - 5 \ln(n) \right) = -\infty.$
- ∗ Comme  $\lim_{n \to +\infty} n^2 = +\infty$  et  $\lim_{n \to +\infty} e^{-n} = 0$ , alors  $\lim_{n \to +\infty} \frac{e^{-n}}{n^2} = 0.$

\* Comme 
$$
\lim_{n \to +\infty} n^3 = +\infty
$$
 et  $\lim_{n \to +\infty} n^5 = +\infty$ , alors  $\lim_{n \to +\infty} n^3 - n^5$  est une forme indéterminée. On va utiliser

une factorisation pour lever l'indétermination :

$$
n^3 - n^5 = n^5 \left(\frac{1}{n^2} - 1\right).
$$

Comme  $\lim_{n \to +\infty} \frac{1}{n^2} = 0$ , alors  $\lim_{n \to +\infty} (\frac{1}{n^2} - 1) = -1$ . De plus,  $\lim_{n \to +\infty} n^5 = +\infty$ . Ainsi,

$$
\lim_{n \to +\infty} n^5 \left( \frac{1}{n^2} - 1 \right) = -\infty.
$$

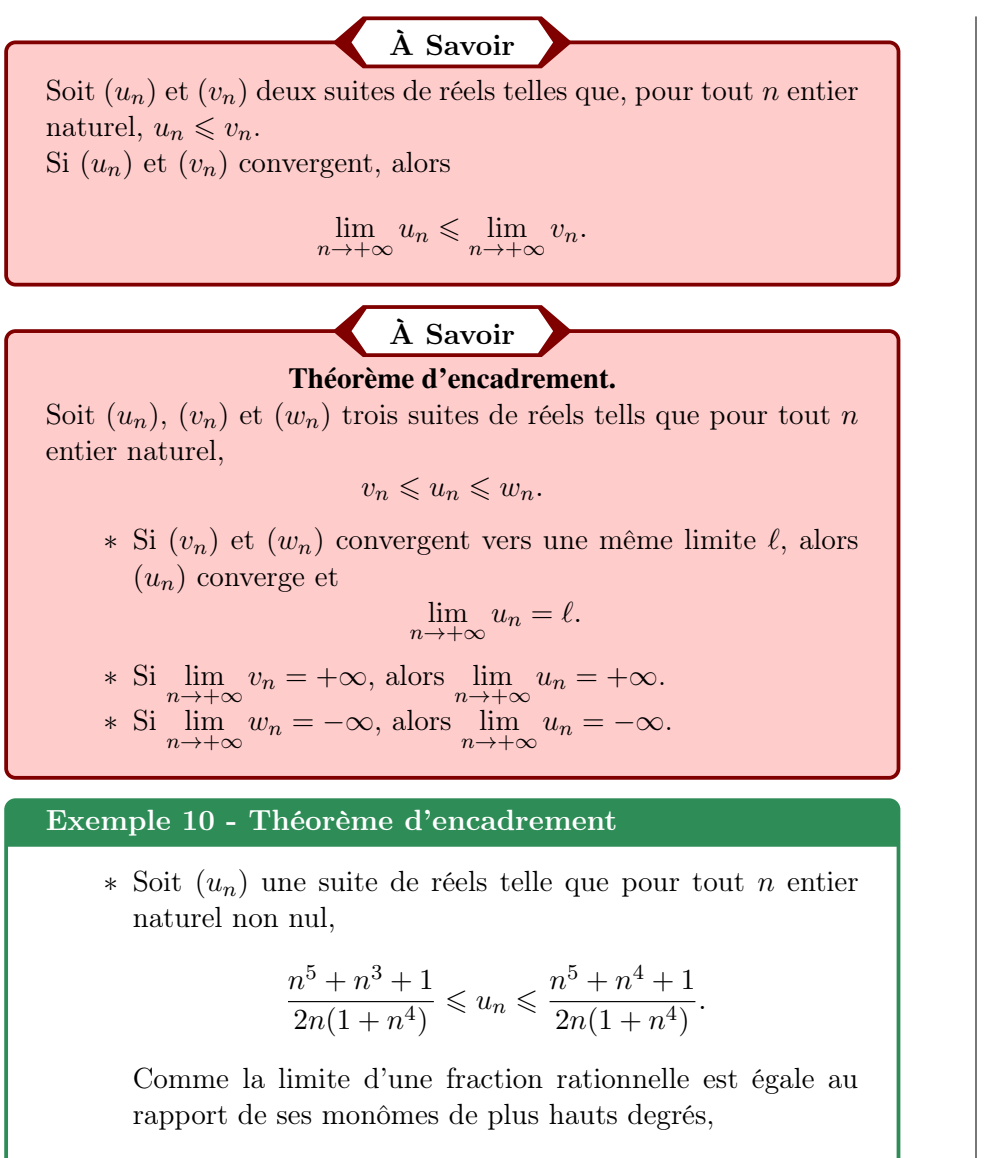

$$
\lim_{n \to +\infty} \frac{n^5 + n^3 + 1}{2n(1 + n^4)} = \frac{1}{2} \text{ et } \lim_{n \to +\infty} \frac{n^5 + n^4 + 1}{2n(1 + n^4)} = \frac{1}{2}.
$$

D'après le théorème d'encadrement,  $(u_n)$  converge et  $\lim_{n\to+\infty}u_n=\frac{1}{2}$  $\frac{1}{2}$ .

∗ Soit (un) une suite de réels telle que pour tout n entier naturel,

$$
\frac{n^4 + n^3 + 1}{n^2} \leqslant u_n.
$$

Comme la limite d'une fraction rationnelle est égale au rapport de ses monômes de plus hauts degrés,

$$
\lim_{n \to +\infty} \frac{n^4 + n^3 + 1}{n^2} = +\infty.
$$

D'après le théorème d'encadrement,  $(u_n)$  converge et  $\lim_{n\to+\infty}u_n=+\infty.$ 

# IV - Existence de limites

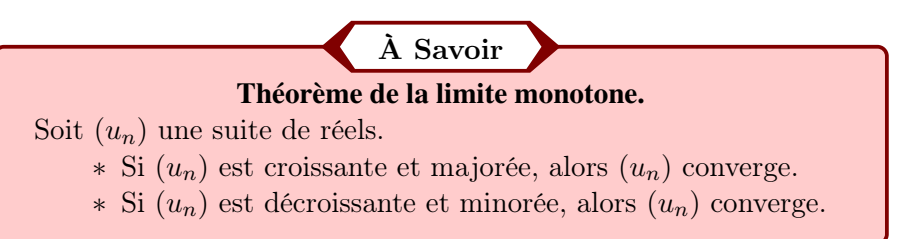

Attention ! Ce théorème ne fournit pas la valeur de la limite. Pour cela, il faudra se reporter à une des techniques précédentes.

### Exemple 11 - Limite monotone

Soit  $(u_n)$  une suite telle que

$$
u_0 = -2
$$
 et  $\forall$   $n \in \mathbb{N}$ ,  $u_{n+1} = \frac{u_n}{2} + 3$ .

∗ Montrons par récurrence que (un) est majorée par 6. **Initialisation.** Pour  $n = 0$ ,  $u_0 = -2 \le 6$  donc la propriété est vraie à l'ordre 0.

Hérédité. Soit *n* ∈ N. Supposons que 
$$
u_n \le 6
$$
. Alors,  

$$
u_{n+1} = \frac{u_n}{2} + 3
$$

$$
\le \frac{6}{2} + 3, d'après l'H.R.
$$

$$
\le 6.
$$

Ainsi, la propriété est vraie à l'ordre  $n+1$ .

Conclusion. La propriété est vraie à l'ordre 0 et est héréditaire, donc

$$
\forall n \in \mathbb{N}, u_n \leqslant 6.
$$

∗ Étudions la monotonie de  $(u_n)$ . Soit  $n \in \mathbb{N}$ .

$$
u_{n+1} - u_n = \frac{u_n}{2} + 3 - u_n
$$
  
=  $3 - \frac{1}{2}u_n$   
 $\geq 3 - \frac{1}{2}6$ , car  $u_n \leq 6$   
 $\geq 0$ .

Ainsi, la suite  $(u_n)$  est croissante.

- ∗ La suite ( u n ) est croissante et majorée par 6. D'après le théorème de la limite monotone,  $(u_n)$  converge.
- \* Notons  $\ell = \lim_{n \to +\infty} u_n$ . Alors,  $\lim_{n \to +\infty} u_{n+1} = \ell$  et en passant à la limite dans l'égalité,

$$
u_{n+1} = \frac{u_n}{2} + 3
$$

$$
\ell = \frac{\ell}{2} + 3
$$

$$
\frac{\ell}{2} = 3
$$

$$
\ell = 6.
$$
 Ainsi, 
$$
\lim_{n \to +\infty} u_n = 6.
$$